# **Inhaltsverzeichni s**

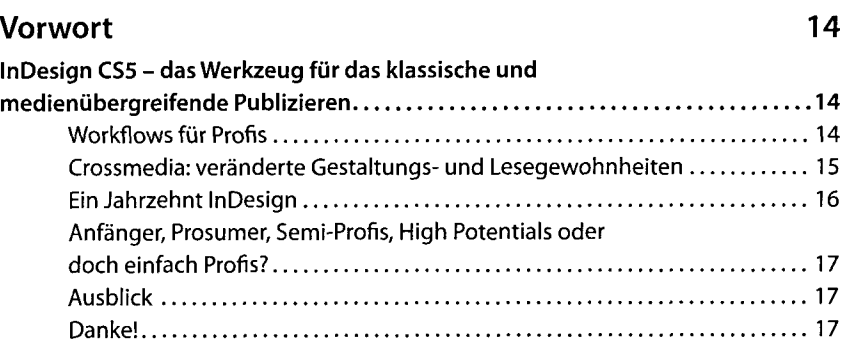

### 1 Vorbereitun  $g$  and  $1$

19

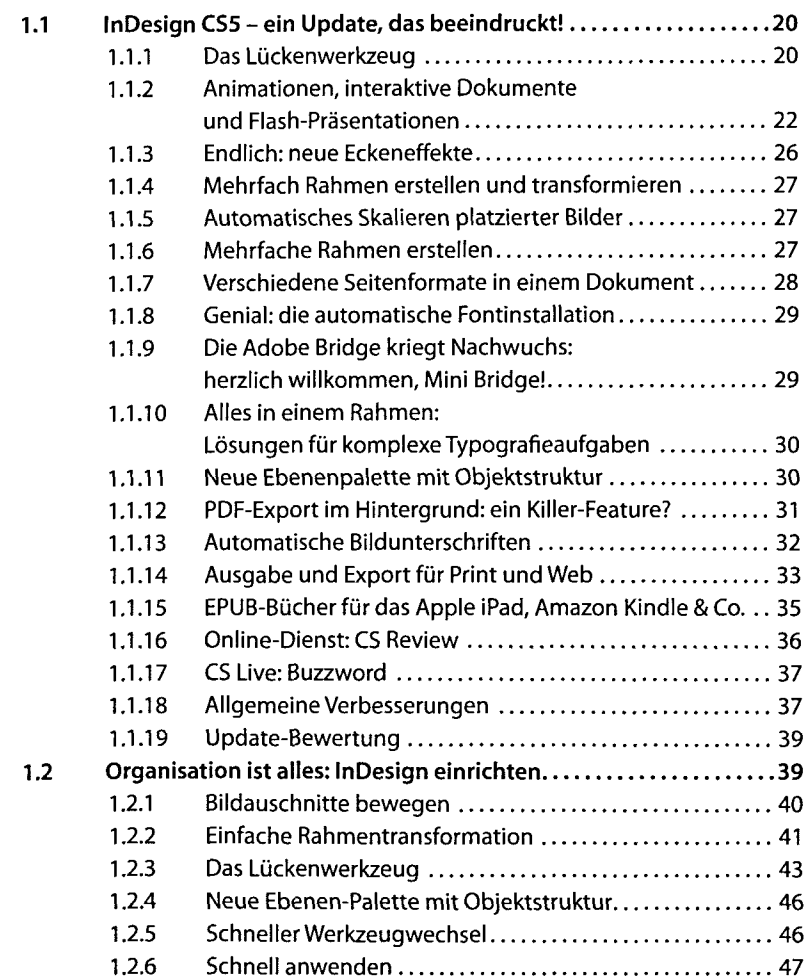

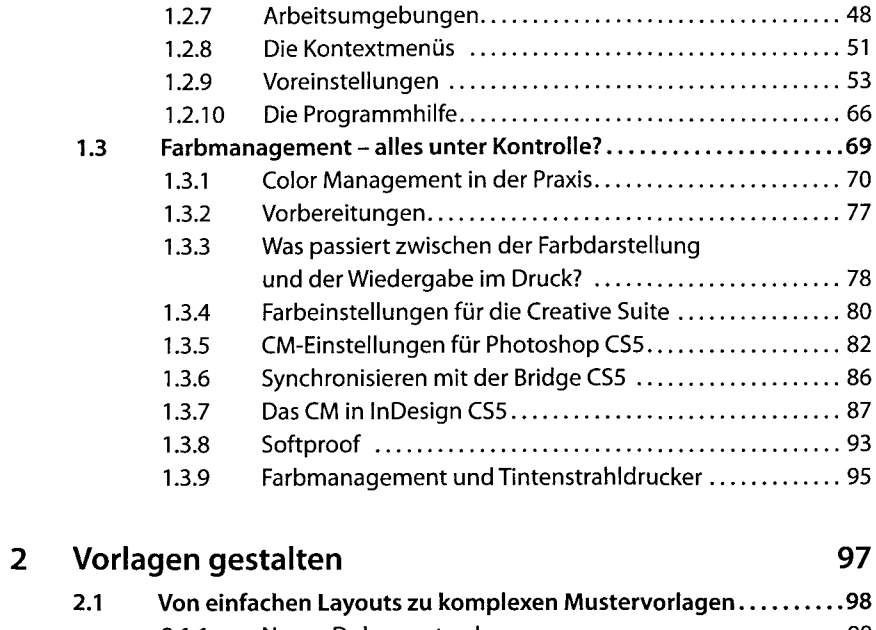

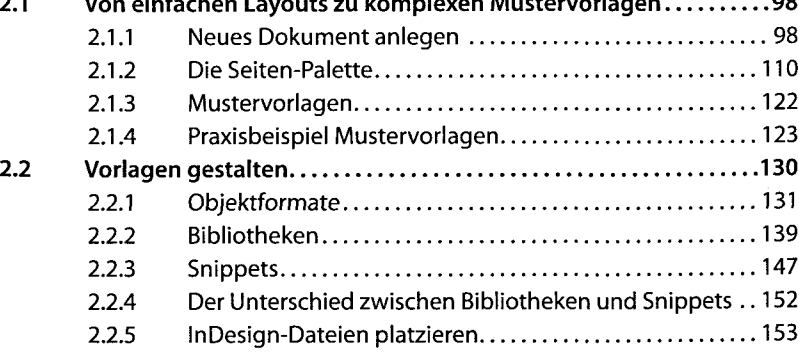

# 3 Bilder platzieren 159

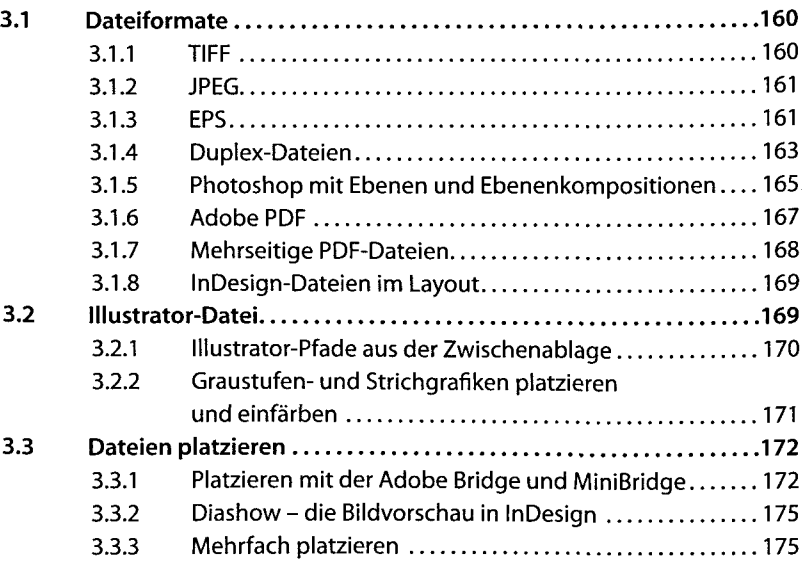

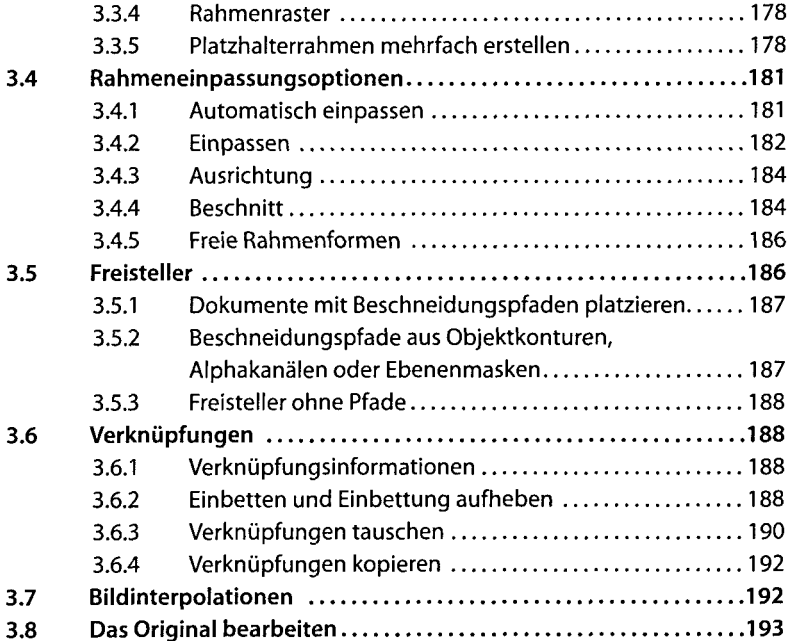

# Texte platzieren und bearbeiten 197

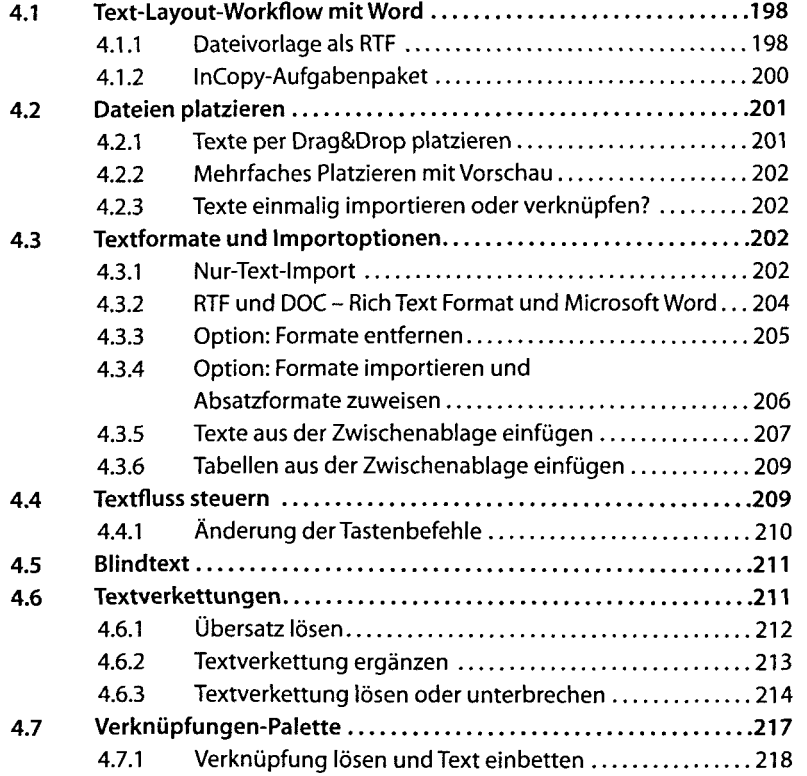

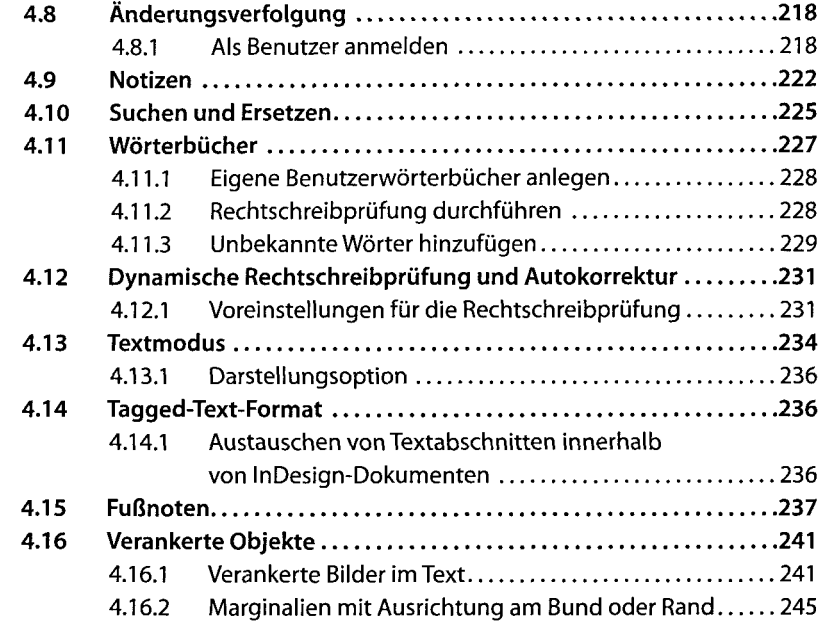

### Profitypografie 251  $5<sup>1</sup>$

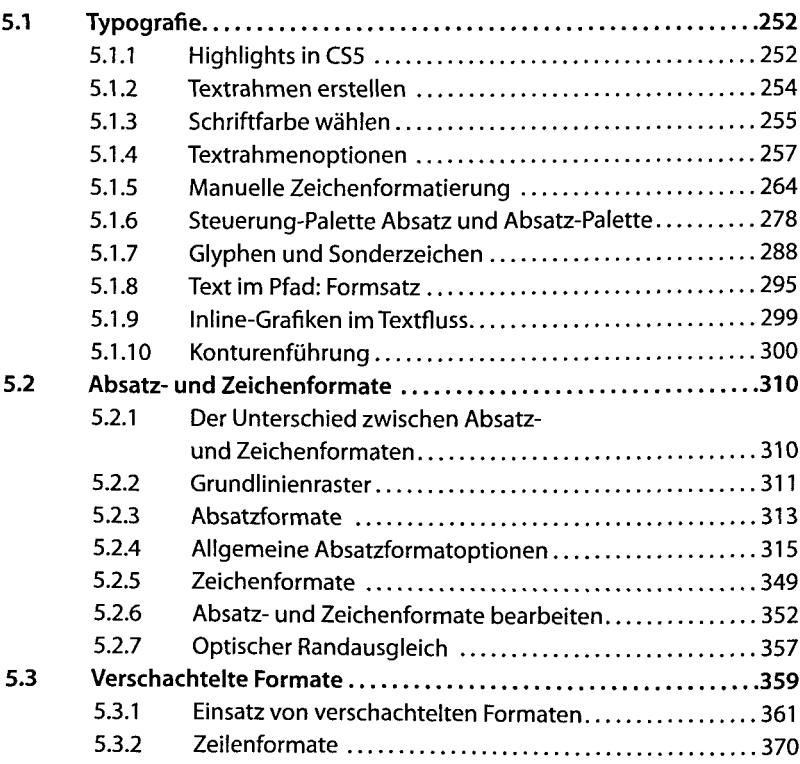

### 6 Variable Texte 375 6.1 **Inhaltsverzeichnis 377** 6.1.1 Automatisch ein IHV mit Absatzformaten erstellen 377 6.1.2 Inhaltsverzeichnis aktualisieren ..............................383 6.1.3 Nummerierte Überschriften im Inhaltsverzeichnis...... 383 **6.2 Querverweise 384** 6.2.1 Verweise aktualisieren 387 6.2.2 Querverweisformate bearbeiten 389 6.2.3 Mehrere Zeichenformate im Querverweis einbinden... 392 **6.3 Variablen 392** 6.3.1 Variablen: lebender Kolumnentitel 393  $6.3.2$  Variablen als Datumsformat  $\dots\dots\dots\dots\dots\dots$  397 **6.4 Beschriftung 398**  $6.4.1$  Beschriftung einrichten  $\dots\dots\dots\dots\dots\dots\dots$ 399 6.4.2 Position der Beschriftung 401  $6.4.3$  Absatzformat und Ebene  $\dots \dots \dots \dots \dots \dots \dots \dots$ . 401 6.4.4 Dynamische und statische Bildbeschriftung ........... 403 **6.5 Bedingter Text 404** Vektorgrafiken und Transparenzen 409  $\overline{7}$ **7.1 Der Layoutrahmen 410** 7.1**.1** Rahmen erstellen 411 7.1.2 Rahmen ausrichten und verteilen ........................422 7.1.3 Kopieren, duplizieren und versetzt einfügen . . . . . . . . . . 427

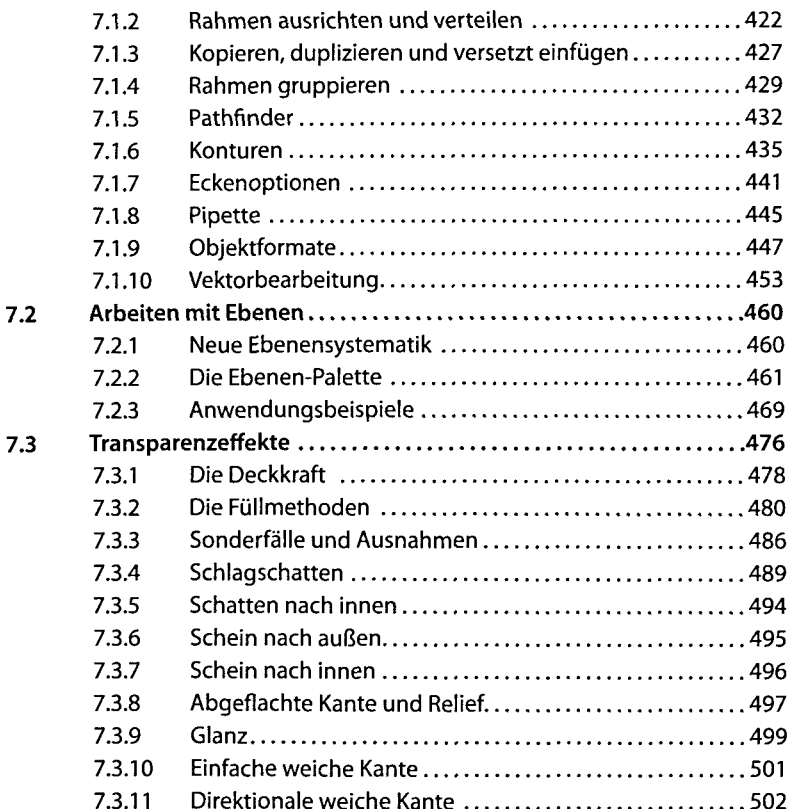

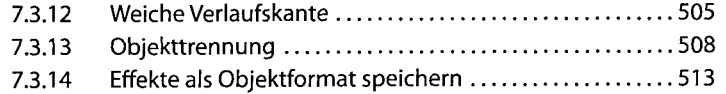

### 8 Farbwelten 515

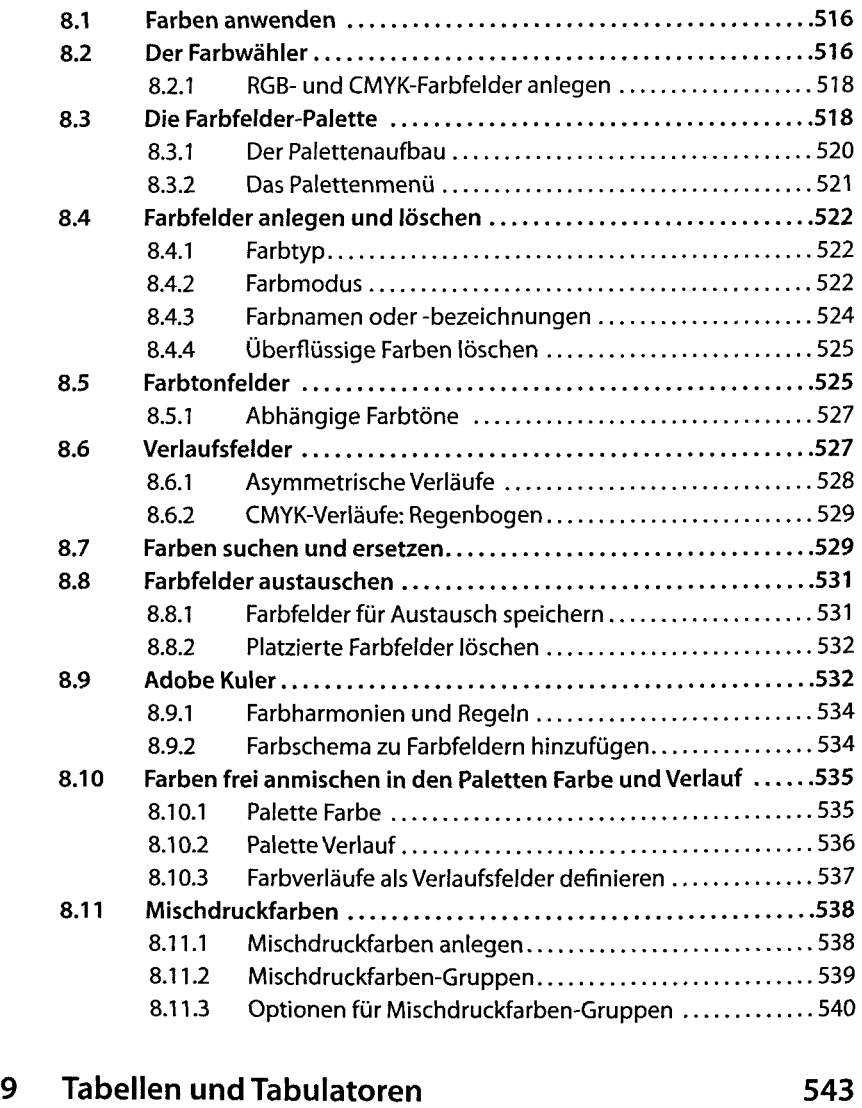

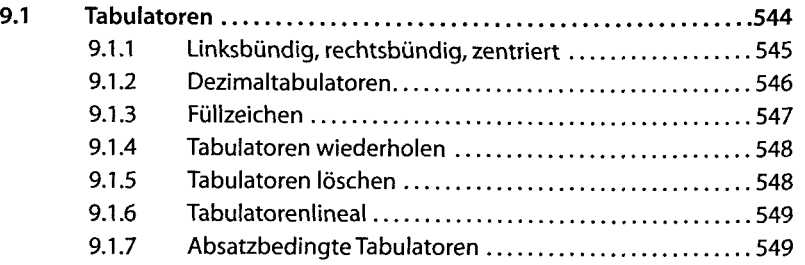

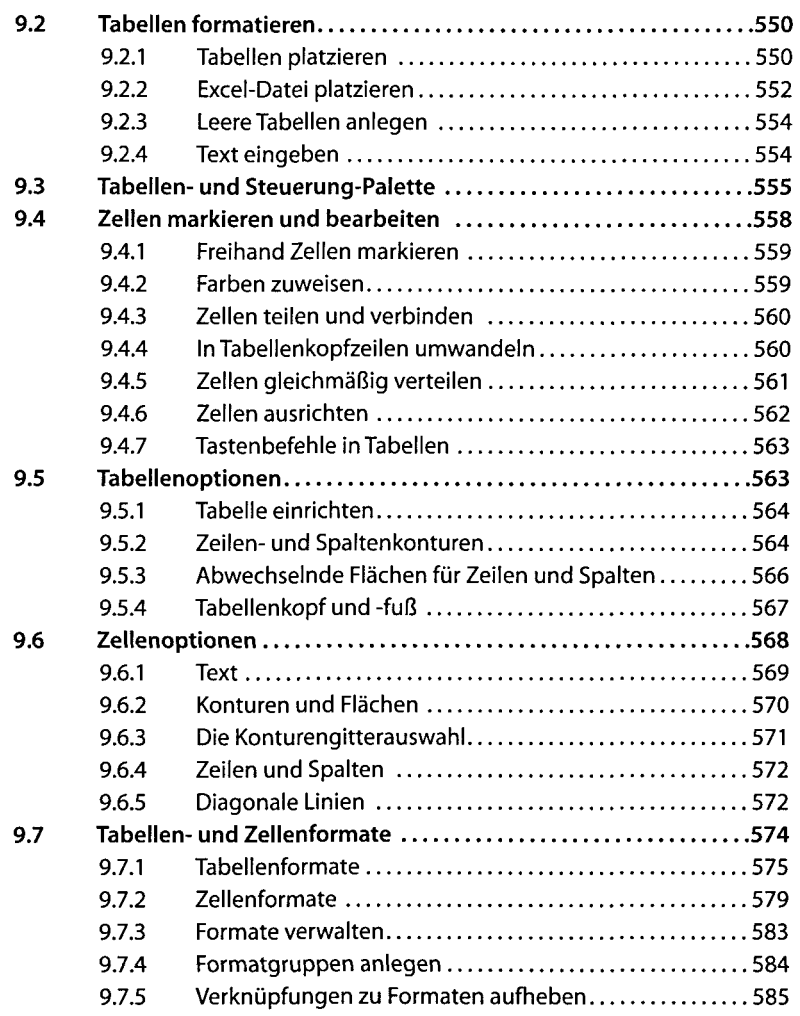

# 10 Buchprojekte 587

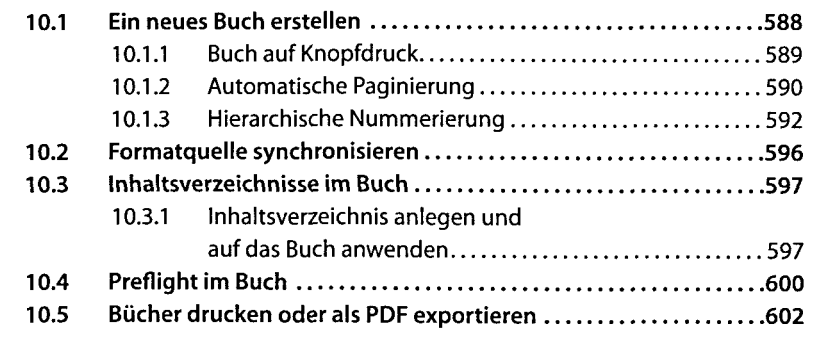

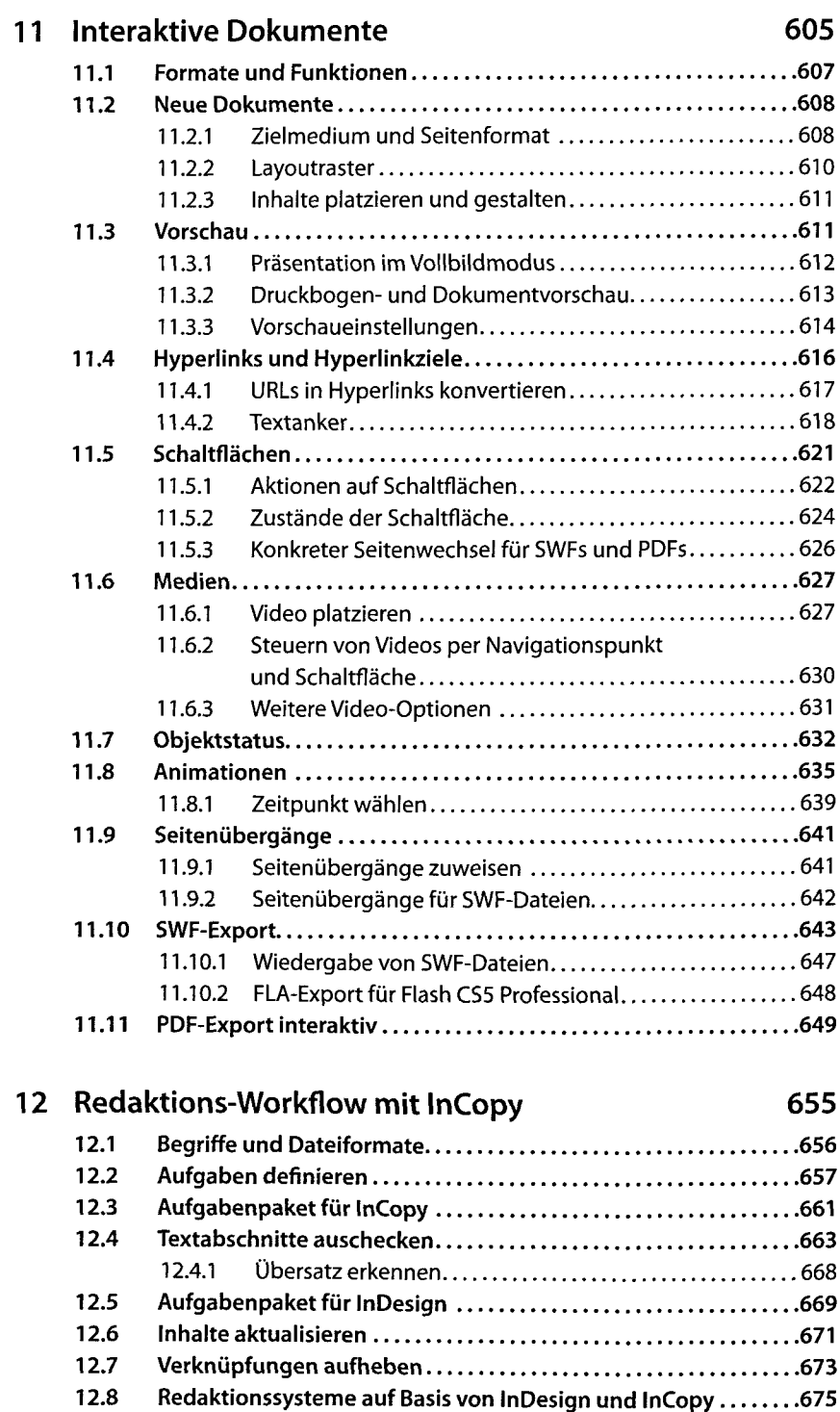

12.8.1 Woodwing Smart Connection Enterprise . . . . . . . . . . . . 675 12.8.2 vjoon K4 Crossmedia Plattform............................... 676

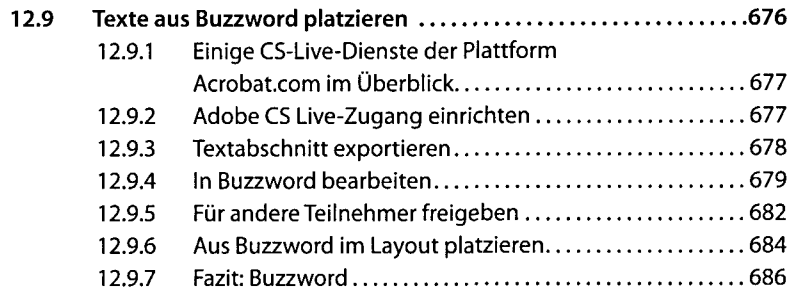

### 13 Automatisierung 689

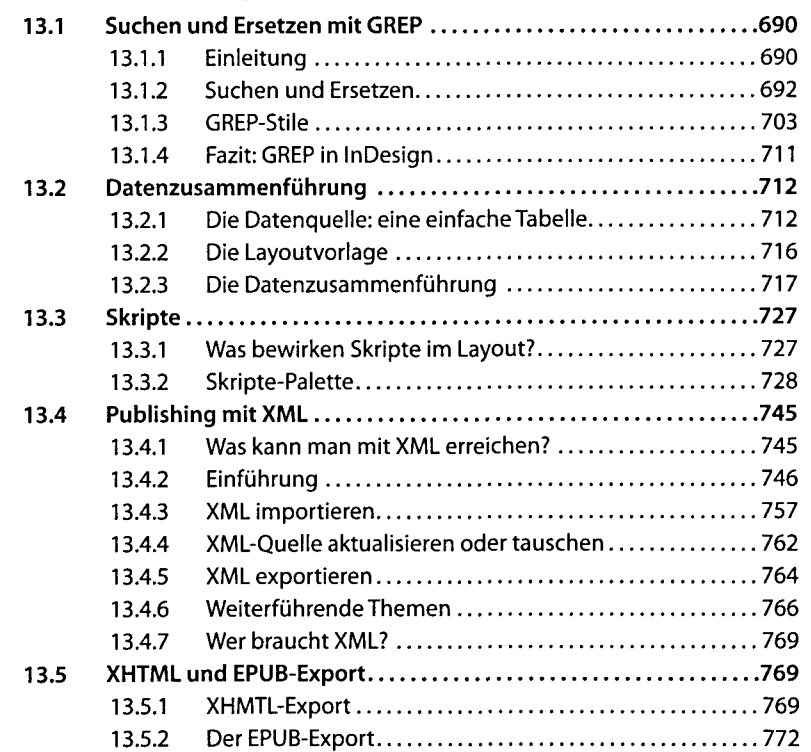

# 14 Preflight und Druckvorstufe **14 Freedom** 14 Preflight

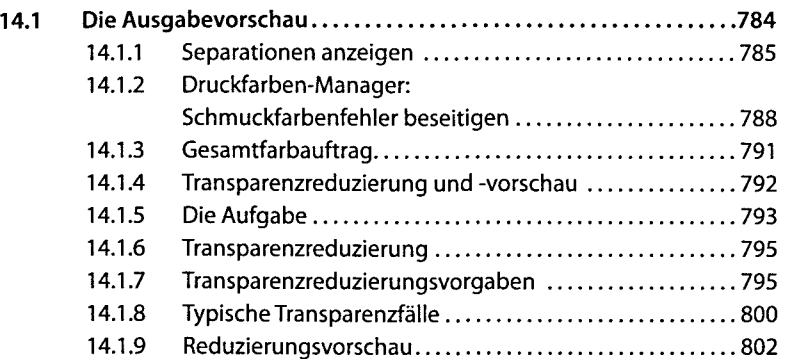

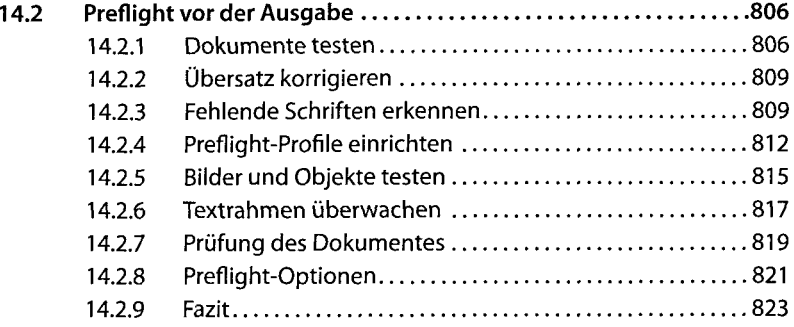

### 15 Drucken 825

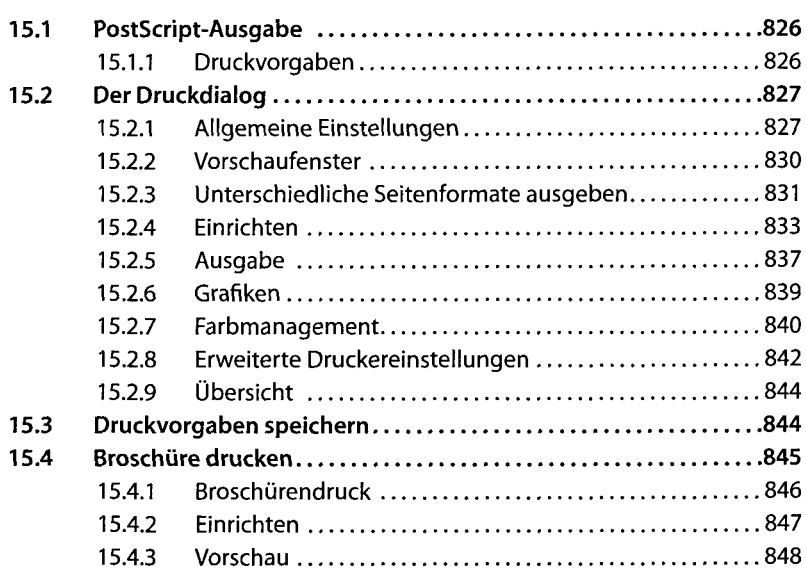

### 16 PDF-Ausgabe aus InDesign 851

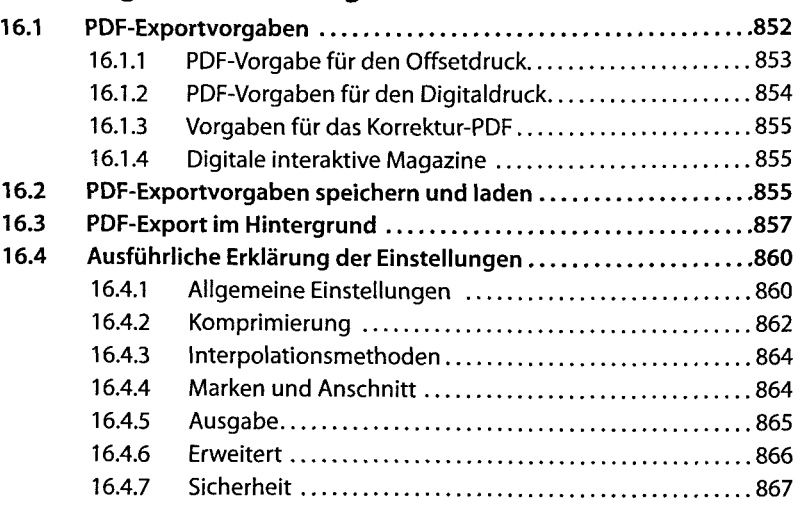

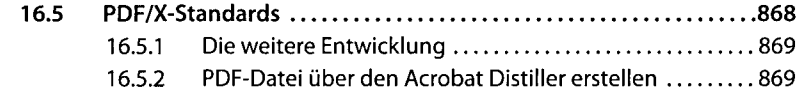

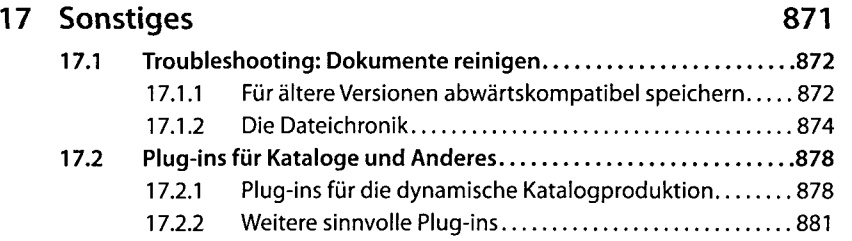

## Stichwortverzeichnis 883